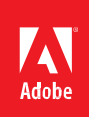

# Adobe® PDF LibrarySDK

# **WhenshouldI use theAdobePDF Library softwaredevelopment kit(SDK)?**

The Adobe PDF Library (fully compatible with Acrobat DC) provides the core PDF manipulation functionality of Adobe Acrobat® software in an API format. It is suitable for embedding basic Acrobat functionality such as creating, editing, assembling, and printing PDF documents from within third-party applications. The PDF Library provides technology that can be fully integrated with another application. Use the Adobe PDFLibrary SDK when you need to integrate Adobe PDF functionality with your solutions in a client and/or serverenvironment. The Adobe PDF Library does not provide access to extended Acrobat functionality such as digitalsignatures, annotations, or plug-ins. If you require these advanced features, use Acrobat instead. Developing with Acrobat requires users to have a copy of Acrobat on their computers. Whenever feasible and practical, youshould use Adobe applications such as Adobe Acrobat, Reader® and LiveCycle® ES to support PDF capabilities inyour solutions. To develop plug-ins for Acrobat and Reader, please use the Acrobat SDK.

## **How is using the Adobe PDF Library superior to developing my own PDF support?**

The Adobe PDF Library helps remove the burden of understanding and maintaining support for the underlying PDF standard, allowing developers to focus their core competencies on building robust business solutions. PDF files created with the PDF Library are high quality and standards based. The library can read any valid PDF file created by other sources, and it will remain current with future versions of the PDF specification. The SDK also provides rich support for the core PDF manipulation functionality in Acrobat. In short, the Adobe PDF Library helps developers and enterprises save time and money.

## **What Adobe PDF functionality does the Adobe PDF Libraryprovide?**

The Adobe PDF Library provides access to a wide range of PDF functionality. The most commonly used functions are:

- Create Print
- 
- 
- 
- 
- 
- 
- Flatten transparencies
- 
- Edit Client extending the United States of the View and render
- Assemble documents Linearize and optimize
- Use fonts Compress
- Use forms Extract content
- Use layers Search and index
- Determine prepress workflows Convert to PDF/A and PDF/X standards

**Is there a new version of the Adobe PDF Library that matches the Acrobat DC productline?** Yes. Adobe PDF Library is based on the same underlying PDF technology and code base as the Acrobat DC family of products. Additionally, PDF Library can create and consume PDF 1.7 and 2.0, the version of PDF generated by Acrobat DC.

**What are the new features in Adobe PDFLibrary?**

- Support for PDF 2.0 file version PDF Library can now read and edit files with PDF 2.0 version. Two new APIs PDDocGetAdobePDFVersion and PDDocSetAdobePDFVersion have been introduced in this release for getting and setting new PDF version respectively.
- Support of Black point compensation (BPC) flag UseBlackPtComp has been added to the graphic state parameter dictionary. Two new APIs PDEExtGStateGetBPC and PDEExtGStateSetBPC have been added to get and set UseBlackPtComp flag value respectively.
- Support for Page-Level Output Intent User can set Output Intent for each Page as well. Two new APIs PDDocColorConvertEmbedOutputIntentEx and PDPageColorConvertEmbedOutputIntent have been added to support new output intent subtypes added in PDF 2.0. Appropriate subtype like GTS\_PDFX, GTS\_PDFA, and ISO\_PDFE1 can be added to the output profile as per the value passed to these APIs.
- If output intent already exists at Doc/Page level, then new output intent gets added to the existing one.
- PDColorConvertPDEElementEx2 API has been added to support conversion to a PDEElement to the supplied color space.
- PDSysEncodingSetIsUTF16 API has been added to check if an encoding is UTF-16 or not.
- In PDF 2.0, versioning model has been changed and now support 2-part version system which is a combination of Major and Minor version like Major.Minor as compared to 3-part version system Major.Minor.ExtensionLevel in PDF 1.7.
- Two new APIs PDEFormGetLeading and PDEFormSetLeading have been added to get and set respectively the Leading in parent of Form.
- A new parameter weight of type unsigned integer is added in PDEFontAttrs structure.
- Updated Decryption Sample to showcase the support for Unicode based password protected PDFs.
- Updated CMaps and mapping resources to support Adobe-Japan1-7 fonts.
- Full Compatibility with Acrobat DC.
- The current release includes the following changes to supported platforms. In version 18.0 and later:
	- o Windows 10 is the primary operating system for Windows platforms.
	- o The supported compiler for all Windows platforms is Visual Studio 2017(version 15.3.3).
	- o Mac OS X 10.12 (Sierra) is supported on 64-bit platforms.
	- o The supported operating system for Linux platforms is CentOS 7.3, with the Clang 3.9.1 compiler. The glibc version to be used is 2.17.
	- o The supported compiler for all Macintosh platforms is Xcode Developer Tools 8.2.1.
	- o Support for the following platforms has been discontinued:
		- Red Hat Enterprise Linux 7 on 32-bit platforms.
		- Red Hat Enterprise Linux 7 on 64-bit platforms.
		- Mac OS X 10.9 (Mavericks) on 64-bit platforms.

# **Is the Adobe PDF Library freelyavailable?**

No. It is licensed to independent software vendors (ISVs), original equipment manufacturers (OEMs), systems integrators, and enterprise IT customers and partners. Pricing is based on a royalty model. For enterprise applications for internal use, pricing is based on the deployment configuration.

# **How do I get the Adobe PDFLibrary?**

The Adobe PDF Library is available from Tech Soft 3D (*[www.techsoft3d.com](http://www.techsoft3d.com/)*) for CAD customers; EAST (*[www.](http://www.est.co.jp/) [est.co.jp](http://www.est.co.jp/)*) in Japan; or Datalogics, Inc. (*[www.datalogics.com](http://www.datalogics.com/)*) in North America, Europe, and the rest of the world. The first step in licensing the Adobe PDF Library is to complete the information request form available on the Adobe PDF Library web page at *[www.adobe.com/devnet/pdf/library](http://www.adobe.com/devnet/pdf/library)*.

# **Can I download a trial version of the Adobe PDFLibrary?**

No. At present, no trial version is available for download. However, we would like to encourage interested developers to enter the Adobe PDF Library evaluation program. Evaluation copies of the Adobe PDF Library are provided under a specific evaluation agreement as part of the licensing process. Please fill out the information request form at *[wwwimages.adobe.com/www.adobe.com/content/dam/Adobe/en/devnet/pdf/pdfs/](http://wwwimages.adobe.com/www.adobe.com/content/dam/Adobe/en/devnet/pdf/pdfs/adobepdflform.pdf) [adobepdflform.pdf](http://wwwimages.adobe.com/www.adobe.com/content/dam/Adobe/en/devnet/pdf/pdfs/adobepdflform.pdf)* if you are interested.

# **CanIusetheAdobePDFLibrarywithserver-basedapplications?**

Yes. The Adobe PDF Library is an ideal solution for integrating PDF capabilities with server applications. Using the Adobe PDF Library, your applications can dynamically generate, access, manipulate, and print Adobe PDF documents in server environments. An application developed using the Adobe PDF Library can run without Acrobat or any other Adobe products.

# **I have developed a plug-in for Acrobat DC. Can I use it in a server environment?**

You must have Acrobat DC running in order to run the plug-in. Generally speaking, Acrobat cannot be used ona server. Please refer to the Acrobat DC End-User License Agreement to review license restrictions on using Acrobat DC in a server environment.

#### **CanIusemyAcrobat and/orReaderplug-inwithPDFLibrary?**

No. The PDF Library SDK does not support Acrobat or Reader plug-ins.

## **Can I use the Adobe PDF Library in a multi-threadedenvironment?**

Yes. Applications can safely use the Adobe PDF Library in multi-threaded environments. The library also has excellent memory management capabilities and an in-memory file system for high-volumePDF processing applications.

## **Whatplatforms are supported by theAdobePDF Library SDK?**

The Adobe PDF Library SDK is available on a wide range of platforms, Microsoft® Windows® (32 bit and 64 bit), Mac OS (64 bit), Linux® (64 bit).

# **Can I use the Adobe PDF Library to convert Microsoft Office documents, such as Word and Excel, to Adobe PDF?**

The Adobe PDF Library does not offer the ability to convert Office documents to Adobe PDF. You need to use Acrobat DC software.

## **Can I use the Adobe PDF Library to generate Adobe PDF output from my application?**

If you have layout and source data for output pages, you can output Adobe PDF files using the Adobe PDF Library by creating the PDF objects directly.

## **How much does the Adobe PDF Librarycost?**

Pricing is royalty based and dependent on the Adobe PDF Library functionality used by your application. For enterprise IT customers, pricing is based on the deployment configuration.

## **Is developer support available? If so, what does it cost?**

Yes. The Adobe PDF Library is fully supported by Adobe, with dedicated support teams. Support and maintenance fees are paid at the same time as your licensing fees. In addition, Adobe ships new maintenance releases on a regular basis and provides major feature releases synchronized with major Acrobat releases and revisions of the Adobe PDF specification. As with license fees, support fees are based on the number of platforms/servers licensed.

#### **What documentation is available for the Adobe PDFLibrary?**

Adobe provides extensive documentation forlicensedAdobe PDF Library users, including an *Adobe PDF LibraryOverview*, *PDF LibraryAPI Reference*, and *PDF Reference for PDF version 1.7*.These and other documents canbefoundin *[PDFL SDK XVIII \(18.0.1\) HTML help](http://www.adobe.com/go/learn_pdfl_help_en)*.

## **What fonts can I embed using the Adobe PDFLibrary?**

The Adobe PDF Library provides full support for embedding and subsetting TrueType, Type 1, and OpenType® fonts. Single-byte, double-byte, and Unicode font support allows third-party applications to be localized in a broad range of languages, including Arabic, Chinese, Cyrillic, Hebrew, Japanese, and Korean.

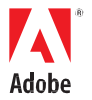

**Adobe Systems Incorporated** 345 Park Avenue San Jose, CA 95110-2704 USA *[www.adobe.com](http://www.adobe.com/)*

Copyright 2019 Adobe Systems Incorporated and its licensors. All rights reserved.

Adobe and the Adobe logo are either registered trademarks or trademarks of Adobe Systems Incorporated in the United States and/or other countries

This product contains either BSAFE and/or TIPEM software by RSA Security, Inc.

Portions utilize Microsoft Windows Media Technologies. Copyright (c) 2006 Microsoft Corporation. All Rights Reserved.

Notices, terms and conditions pertaining to other third party software are located at [http://www.adobe.com/go/thirdparty/](http://www.adobe.com/products/eula/third_party/) and incorporated herein by reference.